#### **Quick Start** ProCall 6 Enterprise Client for MacOS  $\ddot{\bullet}$  estos

Mark all entries as edited

 $\boldsymbol{\mathcal{L}}$ 

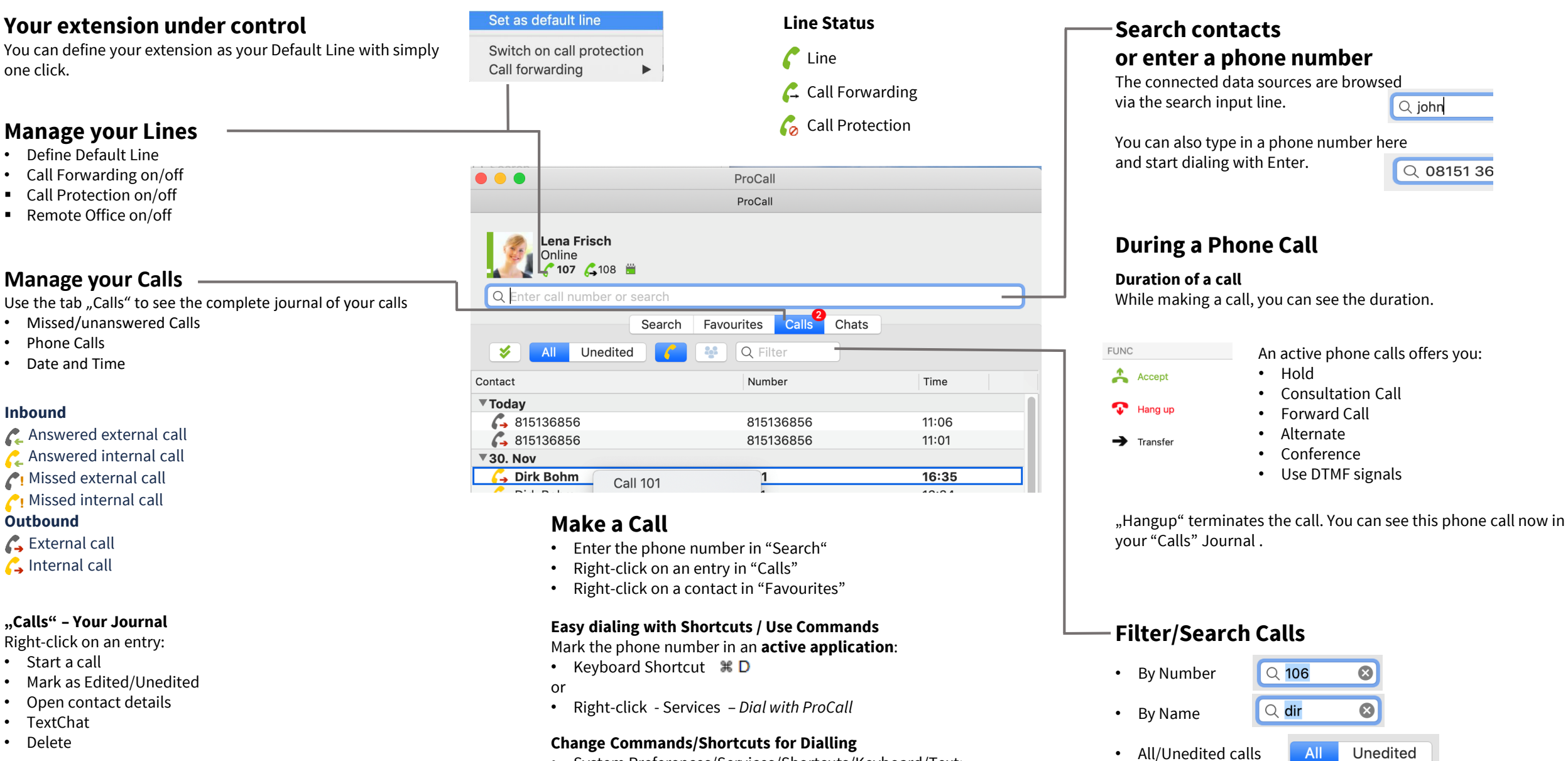

• Internal Calls only

• System Preferences/Services/Shortcuts/Keyboard/Text: *Dial with ProCall*  Double-click on  $\mathbb{R}$  D

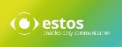

# **Quick Start** ProCall 6 Enterprise Client for MacOS

### **Presence Management Set and recognize presence status**

Presence Information is set following defined rules e.g. by phone services. Or you can set it manually to comment your presence status.

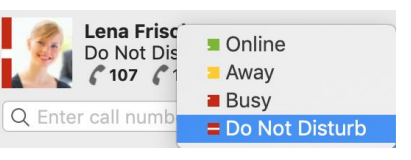

**Absentee note:**  Your contacts can see your presence status and your absentee note (depending on defined authorization).

#### **Presence Status**

Available (Online) **Offline** Do Not Disturb **Away** (Online) Inactive (Online) Busy

### **Further info about contacts**

Signed in Remote by Smartphone

 $\bullet$  Federation Contact

# **Favourites**

- Add contact
- Create a new group, e.g. Marketing, Sales, Administration
- Rename group
- Delete group
- Move group
- Move a contact to a different group simply by clicking on it

## **Authorization levels**

- The authorization level defines the level for sharing information • Blocked
- like private numbers, upcoming appointments or presence status. • Public
- Some authorization levels may already be administratively pre-set • Business
- and can not be changed. • Team
- You can also pick up calls from contacts you are authorized to. • Personal

# **Always up to date/Notifications**

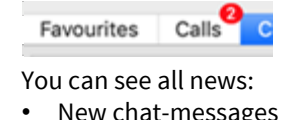

• New contact requests • Missed calls

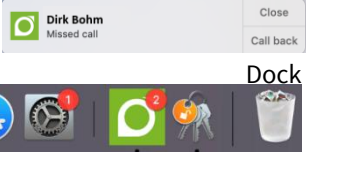

Desktop

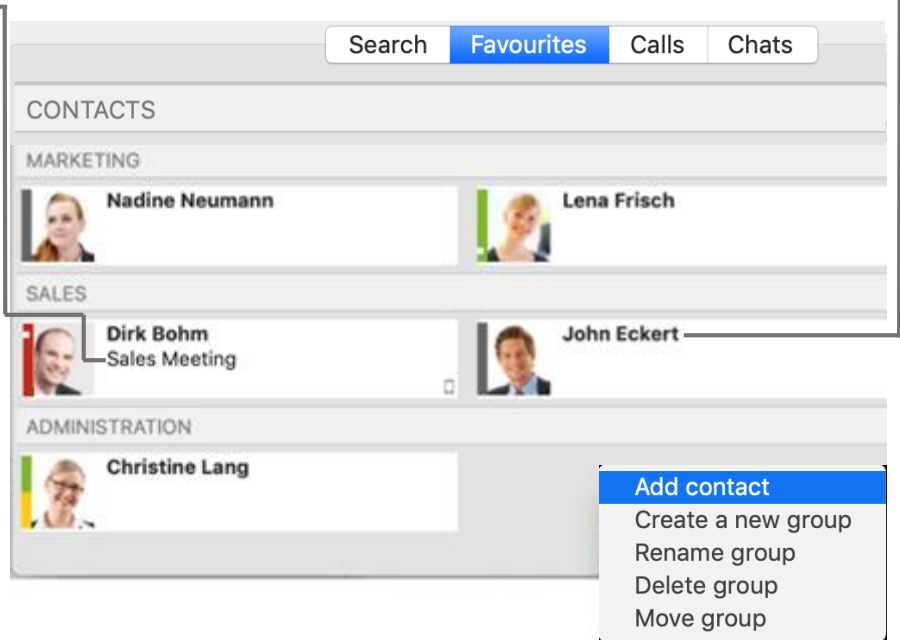

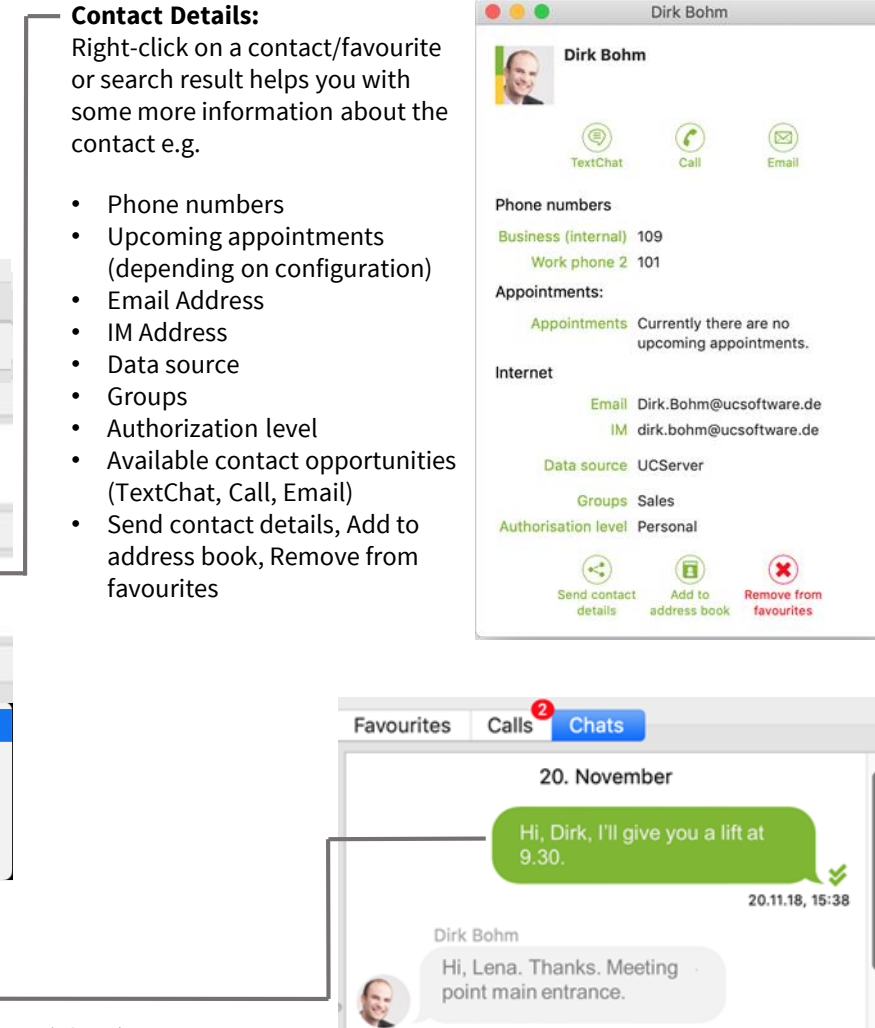

20.11.18, 15:39

Write a message

23. November

z 23.11.18, 11:35

 $\odot$ 

window *Chats*  You can add emoticons to your text messages.

a Chat via *Contact details,* Right-click in *Calls* or in the

You can send and receive instant messages (Chats). You can initiate

A symbol shows the status of your sent message:

The Chat Journal shows your recent chats.

**<del></del>** Read

**◆** Sent Delivered

Availability of functions depends amongst others on the concerning system environment. <https://www.estos.com/products/procall/system-requirements> © estos GmbH. All rights reserved. Changes, errors or misprints reserved. As

**TextChat**